**Effective Programming Practices for Economists**

#### **Installation and execution**

#### **Environment files and environments**

Janoś Gabler and Hans-Martin von Gaudecker

## **Environment files vs. environments**

- An **environment.yml** file:
	- A recipe to create an environment
	- Under version control
	- Shared with team members
- A conda/mamba **environment**:
	- A collection of Python packages stored on your computer
	- Independent of other environments you might have  $\blacksquare$
- You create an environment from an environment file by typing

```
mamba env create -f environment.yml
```
# **Anatomy of environment.yml**

name: mini-env channels:

- conda-forge

- nodefaults dependencies:

- $-$  python==3.11
- pandas
- pip:
	- pdbp
- Name can be anything, except that it must not contain spaces
- Channels: You rarely need more than conda-forge
- Dependencies: Python, list of Python packages
	- Can have equality or inequality constraints on versions  $\blacksquare$
	- Only use pip for packages that are not conda/mamba  $\blacksquare$ installable
- **Environment files should be hand-written and maintained**

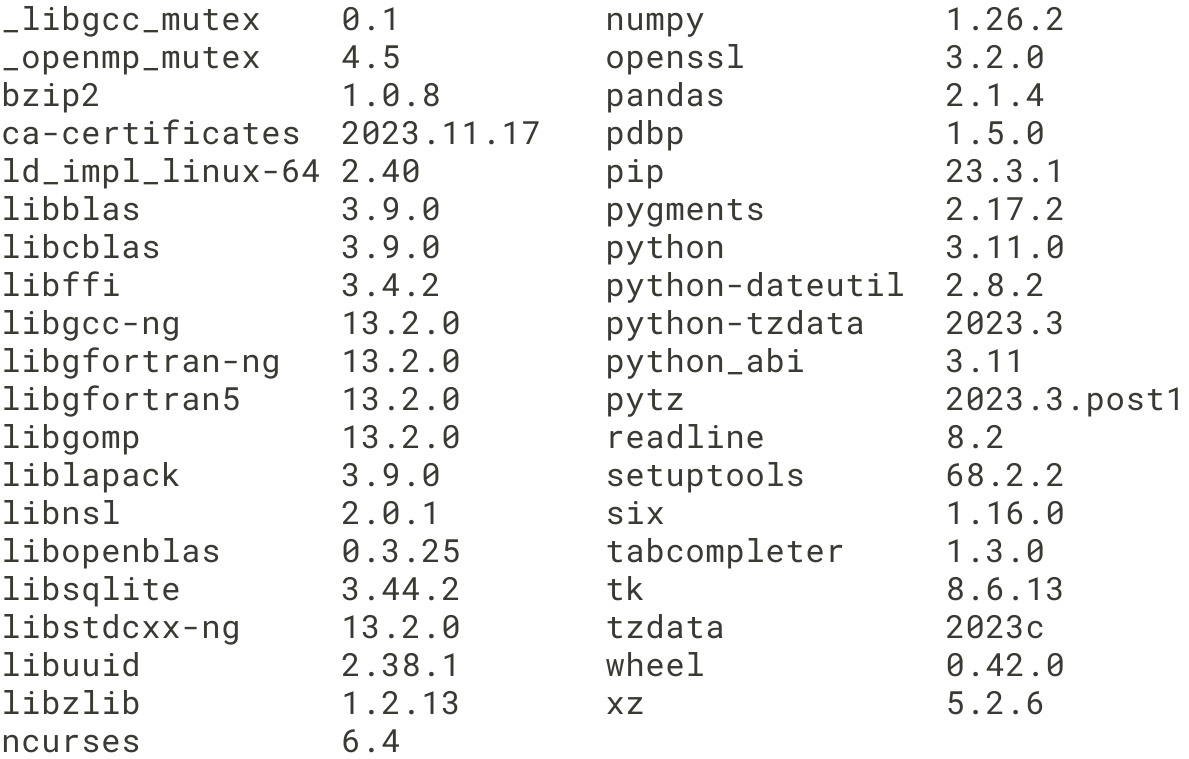

## **How to add a package**

- Just installing packages into an environment from the shell is not reproducible
- **Instead:** 
	- Add the package to `environment.yml`
	- Use `mamba env update -f environment.yml`
- $\blacksquare$  If you have any problem:
	- $\Box$ `mamba env remove -n mini-env`

 $\blacksquare$ `mamba env create -f environment.yml`